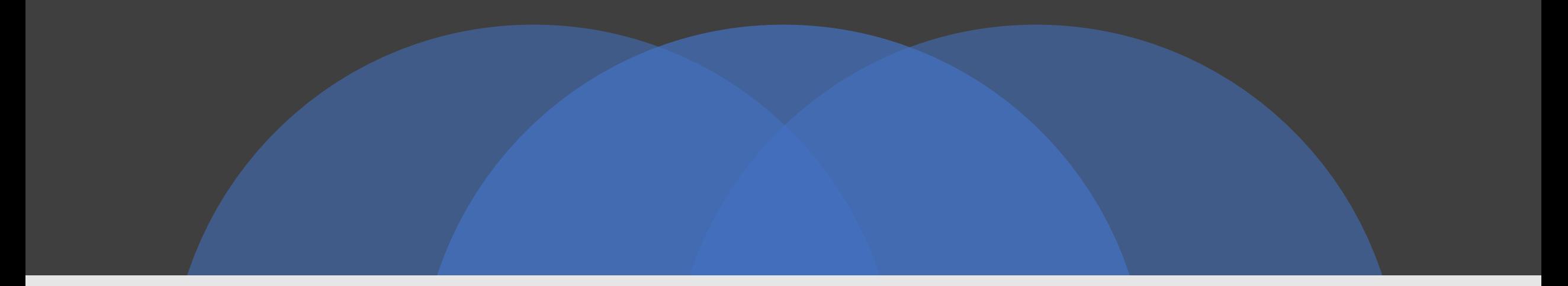

## Getting ready for the move to Pennant Records

Overview for report writers

Data Warehouse Student Data User Group

June 19, 2019

## Why you need to start getting ready

- 1. For people who write their own SQL: the schema, table, and column names will be different in the Pennant Records' new student data collection.
- 2. For people who use Business Objects: the universe structure will be different. You will not be able to take an existing query and simply "point" it to a new universe.  $\overline{\blacksquare}$
- 3. The canned queries in the Public "Student" folder and subfolders will be re-written, but you will need re-do all of your own queries.

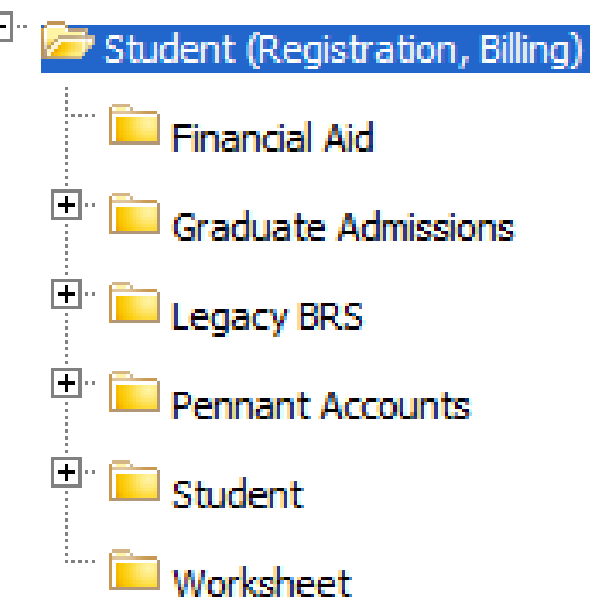

4. The existing data structures, universes, and canned queries will not be deleted, and they will be useful to help during the transition.

However, all new information going forward will be in the new tables, new universes, and new canned queries.

We will be converting the historic information into the new tables, so after the initial transition period you should be able to do all of your querying from the new tables.

#### 5. **Don't Panic.**

The Student Data team in Enterprise Information & Analytics is here to help: We will have documentation and examples for you to follow Once we have a test database up and running, you can get started ahead of time We will hold workshops and office hours There will be a more extensive library of corporate documents for you to use

## What you should start to do now

- Business Objects Infoview only users:
	- Let us know which documents in the public folders you currently use, and whether/how they could better suit your needs
- Webi Users:
	- Take an inventory of all your personal documents, and
		- Prioritize what you have: What's old and no longer needed? What's critical and will need to be converted asap? What's probably needed but can wait till later to convert?
		- Consider consolidating similar queries.
		- Compare what you have in your personal documents with the list of proposed Pennant Records corporate documents: are there things on the list you might be able to just use and/or build from, instead of re-writing your own?
- Developers and people who write their own SQL:
	- Similar inventory & prioritization activities: What's critical, what can wait, etc.
	- Take a look at the list of proposed Pennant Records corporate documents: there may be sql used by those that you can build from.

### High level timeline: <http://ngss.srfs.upenn.edu/pdf/NGSS-path-to-completion.pdf>

Here is a (slightly modified) section of that timeline:

Other NGSS project information can be found in [ngss.srfs.upenn.edu](http://ngss.srfs.upenn.edu/ngss-program-timeline.html)

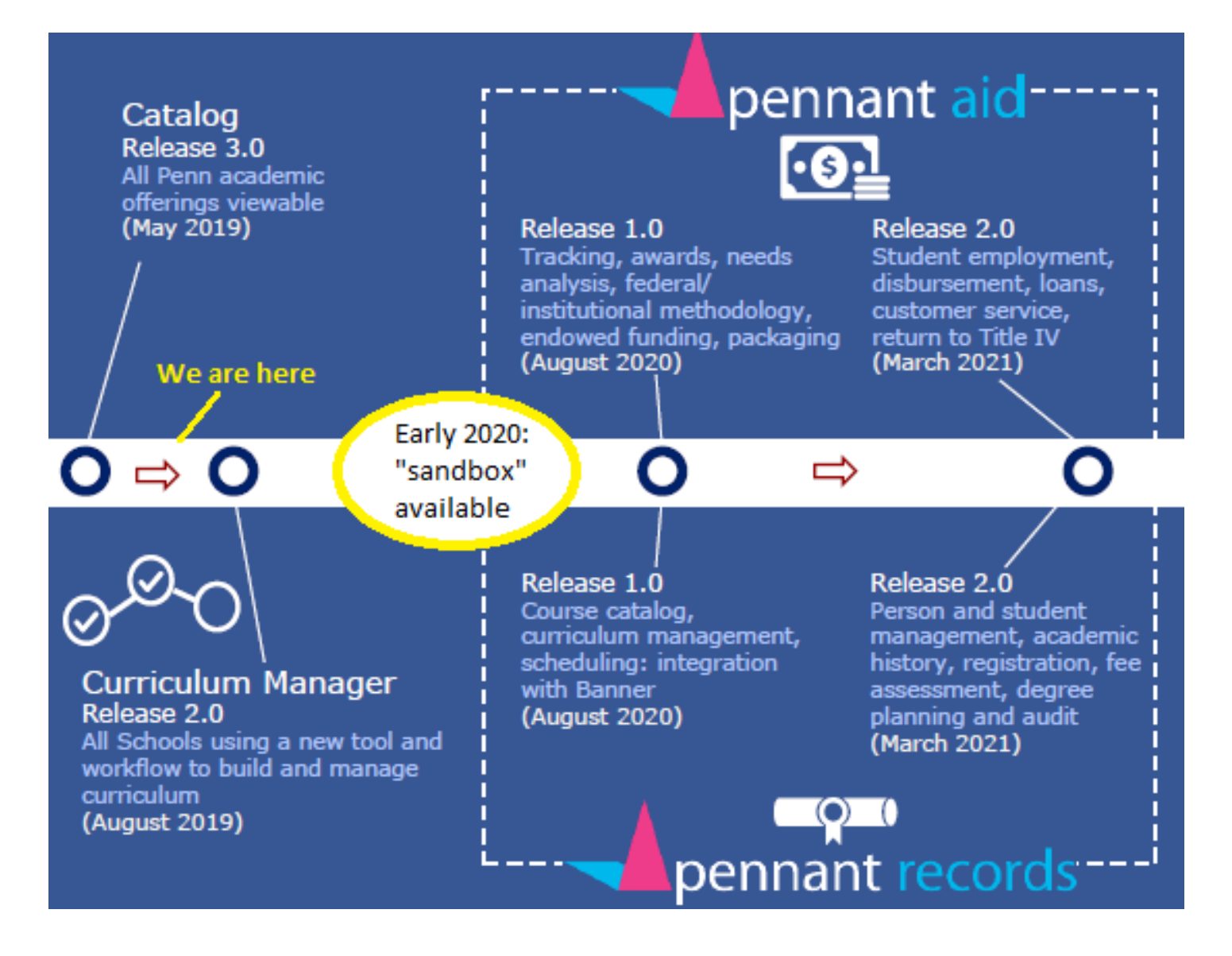

### proposed Pennant Records corporate documents: <https://upenn.box.com/s/mckd0oxbcop64i3bu6bl06cjr6xin444>

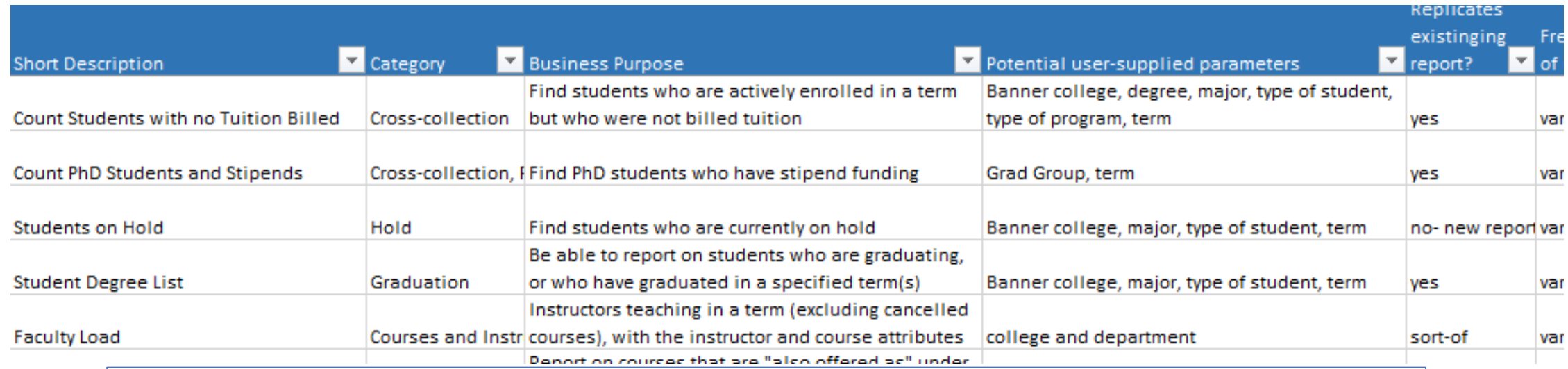

The list has a short name and description of the proposed report, what user-supplied parameters might be available, and other properties like the intended audience, etc.

For example, if you have a query that looks at enrollment in a term for a specific population…

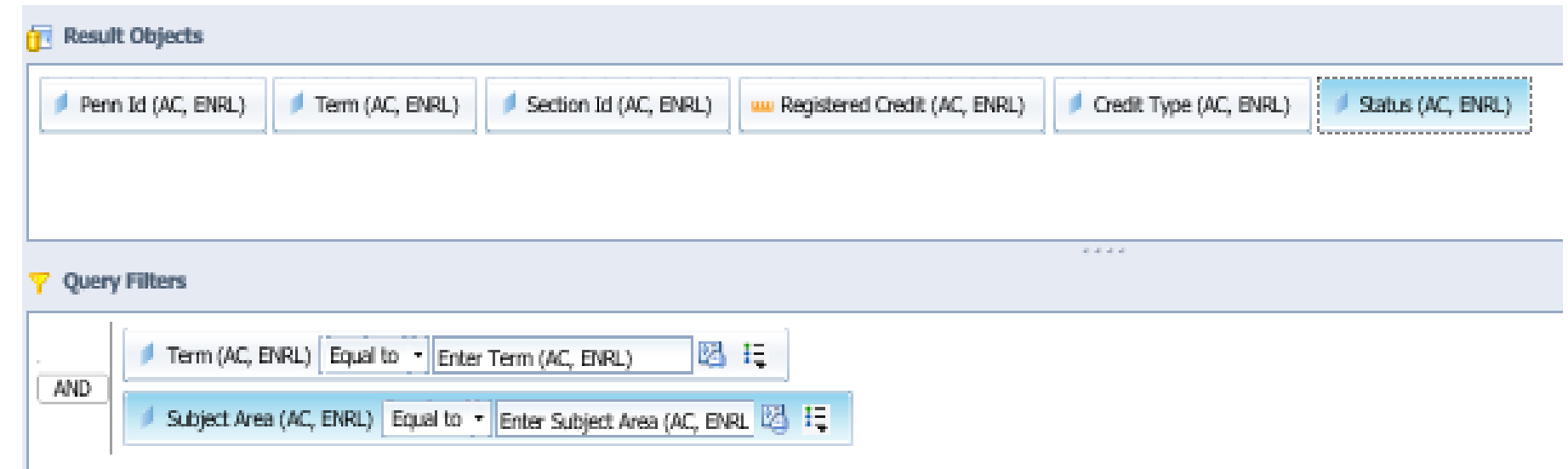

#### …you might be able to use the new "Course Enrollment" query:

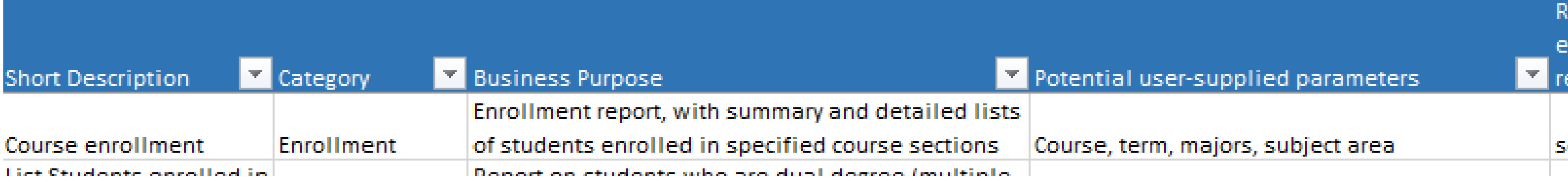

Use an existing query or rebuild from scratch? It's up to you, but here are some suggestions:

- Start from an existing one if
	- You have not yet had the chance to become familiar with the new table and column names, and or
	- One exists that you can use, and you only have a few changes to make
- Start from scratch if
	- You are comfortable building/testing in the new environment, or
	- You have a highly customized report that is unlike any existing one

DWNGSS\_PS tables and how they are related to each other

- **STUDENT (ST\_\*)**
- **COURSE (CRSE\_\*)**
	- **CRSE\_SECTION (CRSE\_SECT\_\*)**
- **ST\_ENROLLMENT**
- **ST\_TERM**
- **ST\_DEGREE\_TERM**

• **ST\_LEVEL**

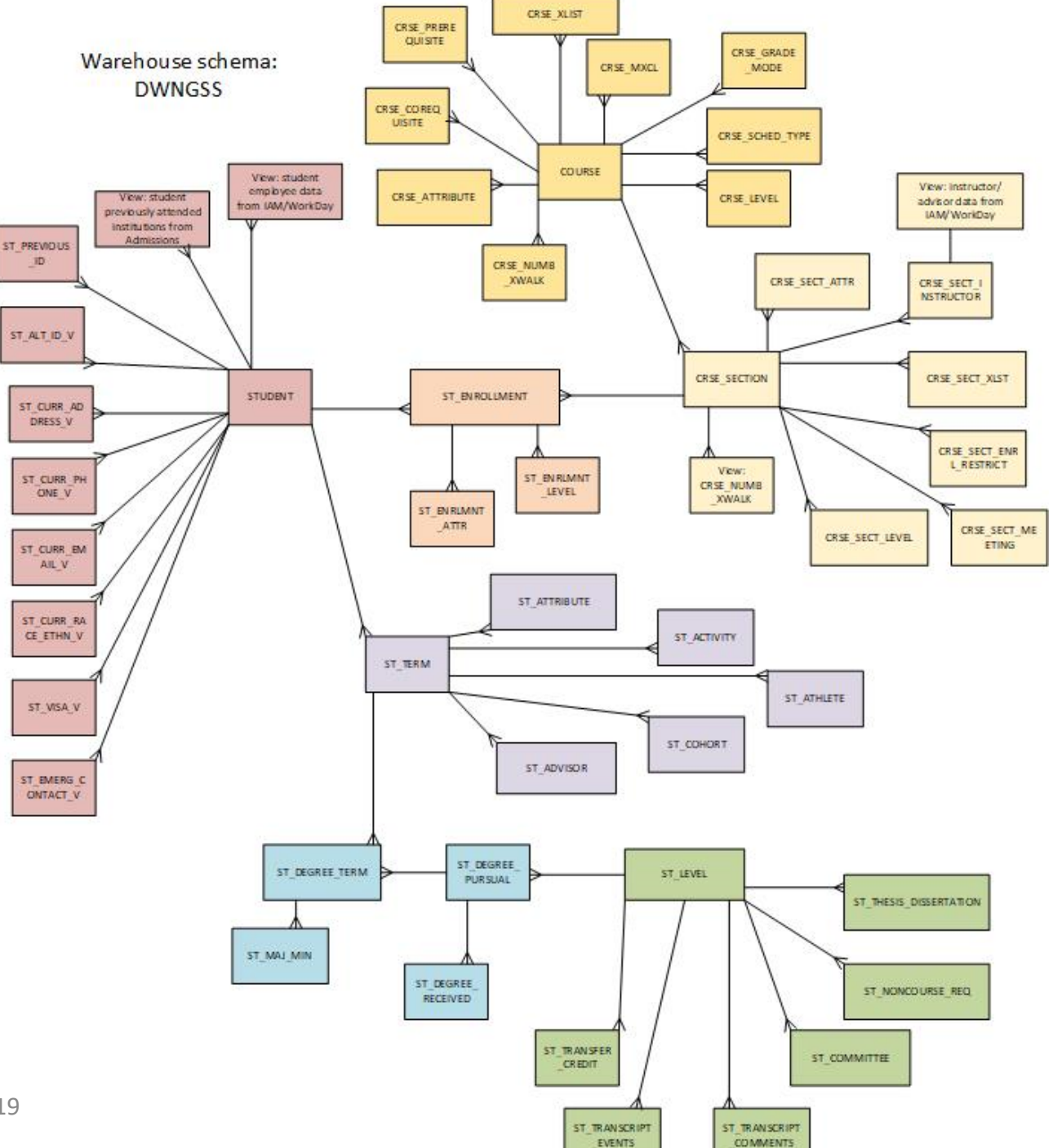

Data Warehouse - Student Data User Group - June 19, 2019

# Example 1

• If your query looks like this:

SELECT PENN\_ID, TERM, SECTION\_ID, REGISTERED\_CREDIT, CREDIT\_TYPE, STATUS

FROM DWADMIN.ENROLLMENT\_ALL\_V WHERE

TERM = '2019C'

AND SUBJECT\_AREA = 'ENGL'

• It will need to change to this:

```
SELECT PENN_ID, TERM, 
SECTION ID, REGISTERED CREDIT,
CREDIT_TYPE, REG_STATUS
FROM 
DWNGSS_PS.ST_ENROLLMENT
WHERE
TERM = '201930'
AND SUBJECT_AREA = 'ENGL'
```
# Example 2

• If your query looks like this:

SELECT TERM, SECTION ID, SECTION\_SCHOOL, TITLE FROM DWADMIN.COURSE\_SECTION WHERE (TERM like '%B' AND COURSE\_ID = 'FNAR264') • It will need to change to this:

SELECT TERM, SECTION ID, SECTION SCHOOL, TITLE FROM DWNGSS\_PS.CRSE\_SECT WHERE (TERM like '%2%' AND COURSE  $ID = 'FNAR2640')$ 

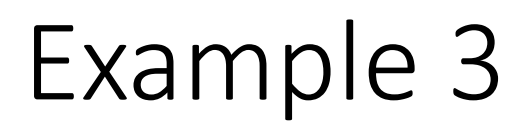

• If your query looks like this:

SELECT DEGREE\_TERM\_ALL\_V.PENN\_ID, DEGREE\_TERM\_ALL\_V.TERM, MAJOR\_MINOR, MAJOR MINOR ORDER, JOINT DEGREE FLAG

FROM DWADMIN.MAJOR\_MINOR\_TERM, DWADMIN.DEGREE\_TERM\_ALL\_V

WHERE

MAJOR\_MINOR\_TERM.PENN\_ID = DEGREE\_TERM\_ALL\_V.PENN\_ID and MAJOR MINOR TERM.TERM = DEGREE\_TERM\_ALL\_V.TERM

and

DEGREE\_TERM\_ALL\_V.TERM = '2020A'

AND DEGREE\_TERM\_ALL\_V.DIVISION = 'EAS'

AND MAJOR\_MINOR\_TYPE = 'M'

and DEGREE\_TERM\_ALL\_V.JOINT\_DEGREE\_FLAG = 'M'

• You would probably change it to this:

SELECT ST\_DEGREE\_TERM.PENN\_ID, ST\_DEGREE\_TERM.TERM, MAJOR\_MINOR, MAJOR\_MINOR\_ORDER, PROGRAM

FROM DWNGSS\_PS.ST\_MAJOR\_MINOR, DWNGSS\_PS.ST<sup>T</sup>DEGREE\_TERM

**WHERE** 

ST\_MAJOR\_MINOR.PENN\_ID = ST\_DEGREE\_TERM.PENN\_ID and ST\_MAJOR\_MINOR.TERM = ST\_DEGREE\_TERM.TERM and DEGREE\_TERM\_ALL\_V.TERM = '202010' AND DEGREE\_TERM\_ALL\_V.DIVISION =  $'EU'$ AND MAJOR\_MINOR\_TYPE = 'M' and PROGRAM = 'EU\_BSE\_MANDT'

### ... not a comprehensive list, just some examples:

We will have documentation on the EI&A Data Warehouse website with old-to-new navigation help

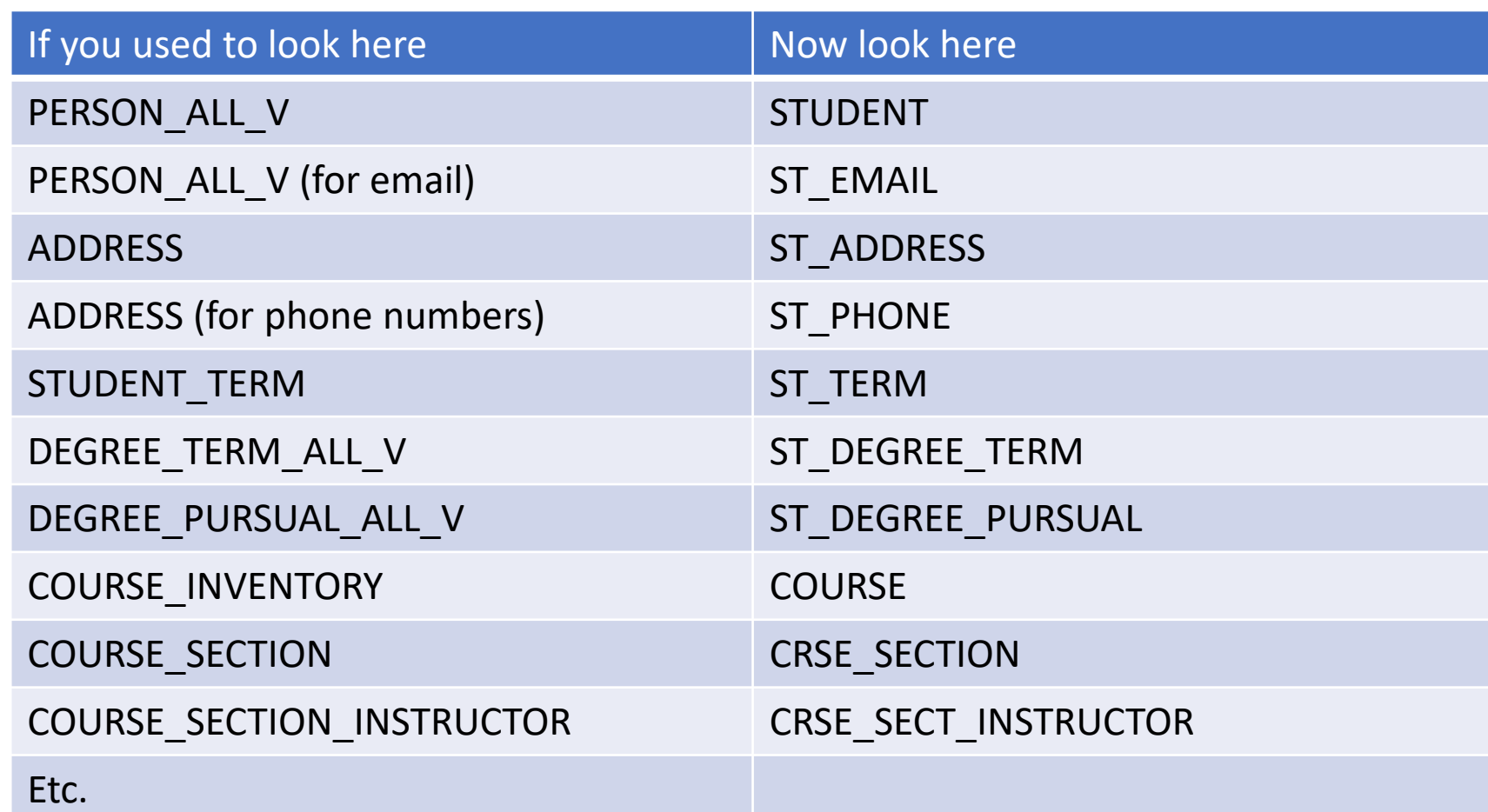

### Validation tables

"lookup" tables, for lists of valid code values and their descriptions (… again, not a comprehensive list, just some examples):

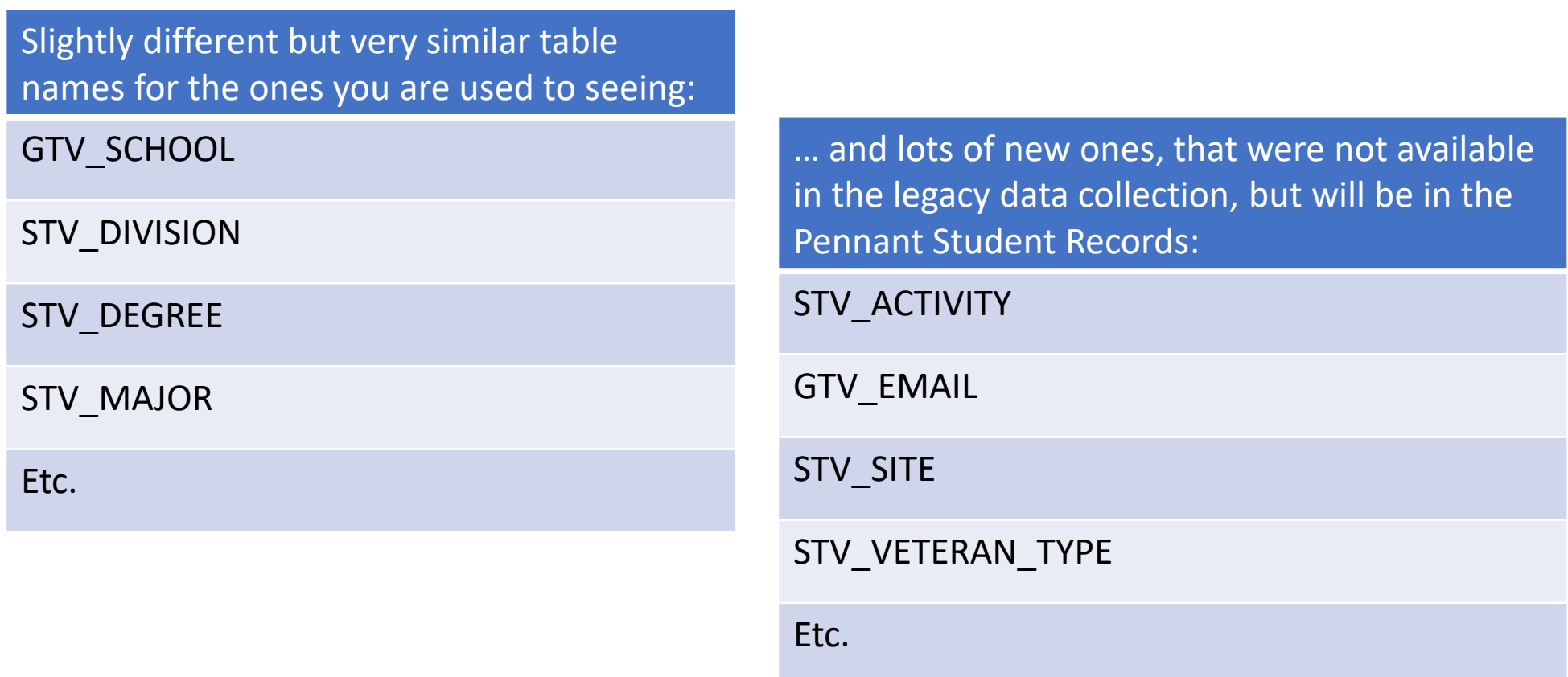

There will be cross-walks of old-to-new validation values, such as the ones for school and division

These will live in the database, and will also be available in the Business Object universe.

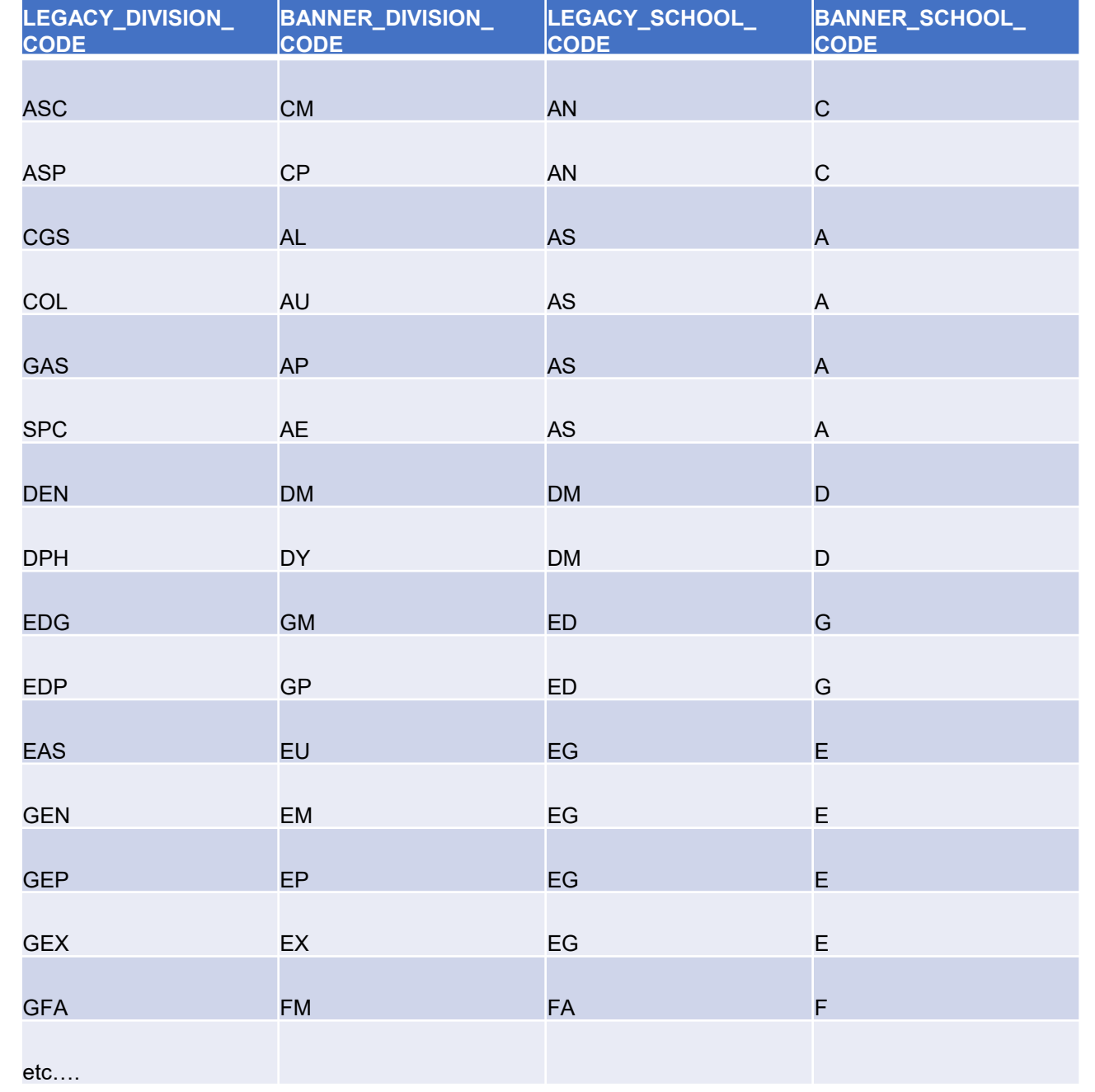

# Help us help you

- Take a look at the list of proposed Pennant Records corporate documents
	- Do you have any reports that you use all the time, that aren't really related to anything on the list? Are they things that might have a wider audience  $$ people other than your office or division who might be able to use it? If so, let us know: they might be potential reports for the new "library."
- Watch for invitations to workshops and office hours, and rsvp so we know who's coming.
- Send your suggestions and questions to da-staff@isc.upenn.edu

*Thanks! From the Student Data reporting team: Lourdes Brolly, Bill Branan, Mike Budischak, Susan Collins*